# **LATEX Course at ICT School**

Let's add some mathematics

Alexandre L École polytechnique, F labrosse@kth.se

KTH *Royal Institute of Technology*

Spring 2012

1. Basics and tips for your first LATEX document

2. Let's add some mathematics

3. Illuminate your work with color and illustrations

.<br>▲ □ ▶ ( @ ▶ ( 할 ▶ ( 할 ▶ ) 할 / 9 Q Q

1. Basics and tips for your first LATEX document

2. Let's add some mathematics

3. Illuminate your work with color and illustrations

.<br>▲ □ ▶ ( @ ▶ ( 할 ▶ ( 할 ▶ ) 할 / 9 Q Q

## What's next?

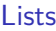

Big documents and collaborative work

Colors

Importing graphics

Drawing graphics

Floats

Section 1

Lists

There are three types of list.

There are three types of list.

```
▶ Itemization
 \begin{itemize} ... \end{itemize}
```
There are three types of list.

- ▶ Itemization \begin{itemize} ... \end{itemize}
- $\blacktriangleright$  Enumeration

\begin{enumerate} ... \end{enumerate}

There are three types of list.

- **•** Itemization \begin{itemize} ... \end{itemize}
- ▶ Enumeration

\begin{enumerate} ... \end{enumerate}

## ▶ Description \begin{description} ... \end{description}

There are three types of list and a generic construction for new ones.

 $1.01111000$ 

- $\blacktriangleright$  Itemization \begin{itemize} ... \end{itemize}
- ▶ Enumeration \begin{enumerate} ... \end{enumerate}
- ▶ Description \begin{description} ... \end{description}
- ▶ Generic

```
\begin{list}{...}{...} ... \end{list}
```

```
\begin{environment}
 \item[opt] item 1,
 \item item 2,
 ...
 \item last item.
\end{environment}
```
## A common syntax

```
\begin{environment}
 \item[opt] item 1,
 \item item 2,
 ...
 \item last item.
\end{environment}
```
itemize enumerate description

#### A common syntax

```
\begin{environment}
 \item[opt] item 1,
 \item item 2,
 ...
 \item last item.
\end{environment}
```
No text before \item is allowed. Commands are allowed. Paragraphs are allowed inside an item.

Items may be nested.

```
\begin{itemize}
  \item First level,
    \begin{itemize}
      \item second level,
      ...
    \end{itemize}
\end{itemize}
```
- First level,
	- **–** second level,
		- *∗* third level,
			- · fourth level.

Items may be nested, up to four levels.

```
! LaTeX Error: Too deeply nested.
```

```
\begin{itemize}
  \item First level,
    \begin{itemize}
      \item second level,
      ...
    \end{itemize}
\end{itemize}
```
- First level,
	- **–** second level,
		- *∗* third level,
			- · fourth level.

The symbols can be changed individually.

```
\begin{itemize}
  \item<sup>[>]</sup> First level,
  \item still first lvl.
\end{itemize}
```

```
\begin{itemize}
  \item Another list.
\end{itemize}
```
- > First level,
- still first lvl.
- Another list.

The symbols can be changed individually, locally.

```
\begin{itemize}
  \renewcommand\labelitemi{>}
  \item First level,
  \item still first lvl.
\end{itemize}
```

```
\begin{itemize}
  \item Another list.
\end{itemize}
```
- > First level,
- > still first lvl.
- Another list.

The symbols can be changed individually, locally or globally.

```
\renewcommand\labelitemi{>}
\begin{itemize}
 \item First level,
  \item still first lvl.
\end{itemize}
```

```
\begin{itemize}
  \item Another list.
\end{itemize}
```
- > First level,
- > still first lvl.
- > Another list.

```
\begin{enumerate}
  \item First level,
    \begin{enumerate}
      \item second level,
      ...
    \end{enumerate}
\end{enumerate}
```
1. First level, (a) second level, i. third level, A. fourth level.

You can change the numeration style.

```
\usepackage{enumerate}
```

```
\begin{enumerate}[a{]}]
  \item First level,
    \begin{enumerate}[\S 1.]
      \item second level,
      ...
```
a] First level, §1. second level, i. third level, A. fourth level.

. . . . . .

\end{enumerate} \end{enumerate}

You can change the numeration style.

```
\usepackage{enumerate}
```

```
\begin{enumerate}[a{]}]
  \item First level,
    \begin{enumerate}[\S 1.]
      \item second level,
      ...
    \end{enumerate}
```
\end{enumerate}

a] First level, §1. second level, i. third level, A. fourth level.

You can change the numeration style.

```
\usepackage{enumerate}
```

```
\begin{enumerate}[a{]}]
  \item First level,
    \begin{enumerate}[\S 1.]
      \item second level,
      ...
```
\end{enumerate} \end{enumerate}

a] First level, §1. second level, i. third level, A. fourth level.

You can change the numeration style.

```
\usepackage{enumerate}
```

```
\begin{enumerate}[a{]}]
  \item First level,
    \begin{enumerate}[\S 1.]
      \item second level,
      ...
    \end{enumerate}
```
a] First level, §1. second level, i. third level, A. fourth level.

. . . . . .

\end{enumerate}

#### **Description**

\begin{description} \item[Something] needs to be defined... \item[And] is meant for the greater good. \item[A very long item] I want to type. \end{description}

**Something** needs to be defined, even if it will imply a long sentence that may continue on the second line.

. . . . . .

**And** is meant for the greater good.

**A very long item** I want to type.

Section 2

Big documents and collaborative work

#### A few tips not to get lost

- ▶ Use a suitable document class (book, report, memoir).
- ▶ Divide your code into multiple source files.
- ▶ Comment a lot.
- ▶ Use a Makefile or a Batch file.
- $\triangleright$  Keep track of changes with versioning system.
- $\blacktriangleright$  Keep a minimal file to test material before inclusion.
- ▶ Choose a good quality font (garamond, libertine, etc.).
- ▶ Adjust margins and font size to get around 60 characters per line.

 $1.000$   $\equiv$   $1.000$ 

- ▶ Print a table of contents, an index and a bibliography.
- ▶ Use references (eventually hyperref).

#### Using \input and \include

\input{filename}

Includes the material from the file as it is. Good for big equations, big tables or some graphics.

\include{filename}

Inserts a page break before and after the inclusion. Good for parts or chapters. Cannot be nested.

Ideas to structure your working directory

- ▶ One directory for each big part
- ▶ No numbering for the part (you might want to reorder later)

- ▶ One directory for biggest equations
- ▶ One folder for images
- ▶ One for biggest tables (if needed)

Ideas to structure your working directory

- ▶ Concerning\_flowers
	- ▶ flowers.tex
	- ▶ preamble.tex
	- ▶ min.tex
	- ▶ About\_roses
		- ▶ roses.tex
		- ▶ Sections
			- ▶ horticulture.tex

 $1.01111000$ 

- ▶ white.tex
- ▶ red.tex
- ▶ About\_magnolia
- ▶ Equations
- ▶ Images

Ideas to structure your working directory

- ▶ Concerning\_flowers
	- ▶ flowers.tex
	- ▶ preamble.tex
	- ▶ min.tex
	- ▶ About\_roses
		- ▶ roses.tex
		- ▶ Sections
			- ▶ horticulture.tex

 $\mathbf{1} \sqcup \mathbf{1} \rightarrow \mathbf{1} \oplus \mathbf{1} \rightarrow \mathbf{1} \oplus \mathbf{1} \rightarrow \mathbf{1} \oplus \mathbf{1} \rightarrow \mathbf{1} \oplus \mathbf{1} \oplus \mathbf{1} \oplus \mathbf{1} \oplus \mathbf{1} \oplus \mathbf{1} \oplus \mathbf{1} \oplus \mathbf{1} \oplus \mathbf{1} \oplus \mathbf{1} \oplus \mathbf{1} \oplus \mathbf{1} \oplus \mathbf{1} \oplus \mathbf{1} \oplus \mathbf{1} \oplus \mathbf{1} \oplus \mathbf{1} \opl$ 

- ▶ white.tex
- ▶ red.tex
- ▶ Equations
- ▶ Images
- ▶ About\_magnolia

## Template for flowers.tex I

\documentclass[a4paper,draft,...]{report} \input{preamble.tex}

. . . . . .

\includeonly{About\_magnolia/magnolia}

```
\title{...}
\author{...}
```
\begin{document}

```
\frontmatter
  \maketitle
  \input{abstract}
  \input{thanks}
```
...

## Template for flowers.tex II

```
\mainmatter
  \include{About_roses/roses}
  \include{About_magnolia/magnolia}
```
. . . . . .

```
\appendix
```

```
\backmatter
  \tableofcontents
  \printindex
  \listoffigures
  ...
```
\end{document}

\documentclass[a4paper,final]{report} \input{preamble.tex}

```
\begin{document}
 \input{...}
\end{document}
```
Changing margins for readability

\usepackage[top=..., left=..., ...]{geometry}

 $1.01111000$ 

And to preview the result:

\usepackage{layouts}

\currentpage\pagedesign

Section 3

Colors

## The problem of colors

- ▶ Not anticipated by Donald KNUTH.
- ▶ DVI file format does not allow colors.
- ▶ But TEX \special command allows transmission of information to the printer driver (dvips, ps2pdf, pdftex, …)
### Two extensions

#### **color**

- ▶ driver dependent
- ▶ RGB, CMYK and gray
- ▶ only 8 predefined colors

 $\blacktriangleright$  two different ways to define named colors, not compatible with all drivers

#### **xcolor**

- ▶ driver independent
- ▶ RGB, CMYK, gray, HTML, HSB
- ▶ 19 predefined colors and 3 loadable sets of up to 752 predefined colors
- ▶ a standard way two define named colors and to mix them

\usepackage{xcolor}

\bfseries \textcolor{red}{This} is red.

**is is red.**

\usepackage{xcolor}

\bfseries {\color{red} This} is red.

**is is red.**

\usepackage{xcolor}

\bfseries \textcolor{red}{This} is red.

**is is red.**

\usepackage{xcolor}

\bfseries \textcolor{red!50}{This} is red.

**is is red.**

\usepackage{xcolor}

\bfseries \textcolor{red!50!blue}{This} is red.

**is is red.**

\usepackage{xcolor}

\bfseries \textcolor{red!50!blue!20}{This} is red.

. . . . . .

**is is red.**

```
\usepackage{xcolor}
```

```
\bfseries
\textcolor[rgb]{.9,.8,.9}{This}
is red.
```
. . . . . .

**is is red.**

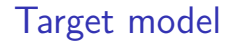

\usepackage[hsb]{xcolor}

. . . . . .

Prefer:

- ▶ RGB for screen and display,
- $\blacktriangleright$  HSB for inkjet printing,
- $\triangleright$  CMYK for professional printing.

## Defining colors

Always try to separate form and substance!

Always try to separate form and substance!

. . . . . .

\colorlet{SectionColor}{red!50!blue} \definecolor{SubsectionColor}[HTML]{7F007F} \definecolor{TableColor}[rgb/hsb]{0,0,1/1,1,0,0}

## More?

Take a look at

▶ table option and colortbl package,

- ▶ \pagecolor,
- ▶ \blendcolors,
- ▶ \testcolor,
- ▶ and many more...

Section 4

Importing graphics

graphics is the standard package. graphicx is the extended version, commands differ only in optional arguments.

## Including an image

### \includegraphics[key1=..., key2=...]{filename.ext}

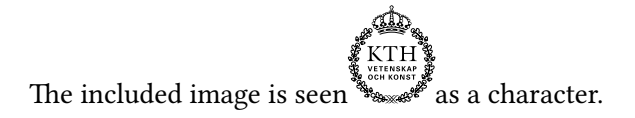

Which file formats can be used?

Graphics inclusion relies totally on the output driver.

**PostScript** latex+dvips **Portable Document Format** pdflatex

Only Encapsulated PostScript (.eps).

One of JPEG (.jpg), Portable Network Graphic (.png), Portable Document Format (.pdf).

 $1.000$   $\equiv$   $1.000$ 

 $\triangleright$  Use Inkscape which can export in PDF+ $\mathbb{E}$ T<sub>F</sub>X, this means that every text is interpreted by pdflatex, allowing expansion of any macro.

- $\triangleright$  Use Inkscape which can export in PDF+ $\mathbb{E}$ T<sub>F</sub>X, this means that every text is interpreted by pdflatex, allowing expansion of any macro.
- ▶ Use gnuplot that can produce an EPS of data with parameters.

- $\triangleright$  Use Inkscape which can export in PDF+ $\mathbb{E}$ T<sub>F</sub>X, this means that every text is interpreted by pdflatex, allowing expansion of any macro.
- ▶ Use gnuplot that can produce an EPS of data with parameters.

 $1.000$   $\equiv$   $1.000$ 

 $\triangleright$  Produce your graphics directly into  $\mathbb{E}$ F<sub>K</sub>.

Section 5

Drawing graphics

The native picture environment

```
\begin{picture}(100,25)
 \put(12.5,12.5){\makebox(0,0){abc}}
  \put(12.5,12.5){\oval(25,25)}
\end{picture}
```
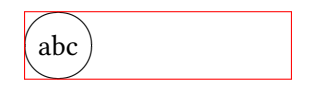

 $\mathbf{1} \sqcup \mathbf{1} \rightarrow \mathbf{1} \oplus \mathbf{1} \rightarrow \mathbf{1} \oplus \mathbf{1} \rightarrow \mathbf{1} \oplus \mathbf{1} \rightarrow \mathbf{1} \oplus \mathbf{1} \oplus \mathbf{1} \oplus \mathbf{1} \oplus \mathbf{1} \oplus \mathbf{1} \oplus \mathbf{1} \oplus \mathbf{1} \oplus \mathbf{1} \oplus \mathbf{1} \oplus \mathbf{1} \oplus \mathbf{1} \oplus \mathbf{1} \oplus \mathbf{1} \oplus \mathbf{1} \oplus \mathbf{1} \oplus \mathbf{1} \opl$ 

The native picture environment

```
\begin{picture}(100,25)
  \multiput(12.5,12.5)(25,0){4}{\makebox(0,0){abc}}
  \multiput(12.5,12.5)(25,0){4}{\oval(25,25)}
\end{picture}
```
abc  $\langle$  abc  $\rangle$  abc  $\langle$  abc  $\overline{\frown}$  $\searrow$  $\overline{\phantom{a}}$  $\searrow$ abc abc abc  $\searrow$  $\searrow$ (abc) La construction

## …an outdated method

The picture environment is based on fonts, which leads to strange behaviour. Only 25 slopes available.

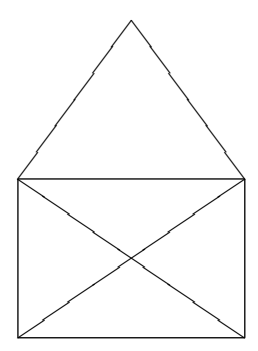

## Using PostScript capabilities

\usepackage{pstricks}

```
\begin{pspicture}(10,14)
 \psline(0,0)(0,7)(5,14)
       (10,7)(0,7)(10,0)(0,0)(10,7)(10,0)\end{pspicture}
```
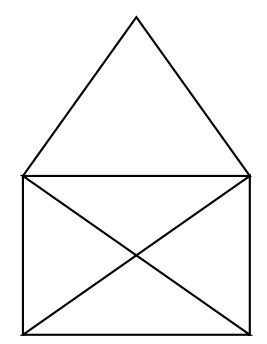

 $\mathbf{1} \sqcup \mathbf{1} \rightarrow \mathbf{1} \oplus \mathbf{1} \rightarrow \mathbf{1} \oplus \mathbf{1} \rightarrow \mathbf{1} \oplus \mathbf{1} \rightarrow \mathbf{1} \oplus \mathbf{1} \oplus \mathbf{1} \oplus \mathbf{1} \oplus \mathbf{1} \oplus \mathbf{1} \oplus \mathbf{1} \oplus \mathbf{1} \oplus \mathbf{1} \oplus \mathbf{1} \oplus \mathbf{1} \oplus \mathbf{1} \oplus \mathbf{1} \oplus \mathbf{1} \oplus \mathbf{1} \oplus \mathbf{1} \oplus \mathbf{1} \opl$ 

#### The file needs to be compiled with latex, not pdflatex.

### PSTricks collides with PNG or JPEG inclusion.

 $\bigcup$ 

.<br>▲ □ ▶ ( @ ▶ ( 할 ▶ ( 할 ▶ ) 할 | ⊙Q Q

# PGF/Ti*k*Z

PGF Portable Graphics Format, is a low level language for producing vector graphics.

. . . . . .

Ti*k*Z Ti*k*Z ist *kein* Zeichenprogramm, it's a high level language based upon PGF.

# PGF/Ti*k*Z

Advantages of this tandem are:

- ▶ "High level" means here "closer to human understanding".
- ▶ System based on keys: easy to define new entities for the language (such as shapes, shadings, etc.).
- ▶ Compatible with latex+dvips, pdflatex, context, etc.
- ▶ Various coordinate systems, including 3D.
- $\triangleright$  Some softwares have extensions to export to TikZ (Inkscape, Blender, MATLAB, matplotlib, R).
- ▶ Named points to keep semantic visible.
- ▶ Allows to draw things over the text, for example, a blue arrow from there to there or a crossed word.

 $1.000$   $\equiv$   $1.000$ 

# PGF/Ti*k*Z

Advantages of this tandem are:

- ▶ "High level" means here "closer to human understanding".
- ▶ System based on keys: easy to define new entities for the language (such as shapes, shadings, etc.).
- ▶ Compatible with latex+dvips, pdflatex, context, etc.
- ▶ Various coordinate **we** has, including 3D.
- ▶ Some softwareShave extensions to export to TikZ (Inkscape, Blender, MATLAB, matplotlib, R). Advantages of this tandem are:<br>
Figh level" means here "closer to human under transmism".<br>
Figh level" means here "closer to human under transmism".<br>
Fight level" means on keys: easy to define  $\mathbb{R}^{\mathbb{C}}$ .<br>
Formatible
	- boints to keep semantic visible.
	- ws to draw things over the text, for example, a blue arrow from there to there or a crossed word.

\begin{tikzpicture}  $\path (0,0) -- (1,0) (0,1) -- (1,1)$ ; \end{tikzpicture}

\begin{tikzpicture}  $\path (0,0) -- (1,0) (0,1) -- (1,1)$ ; \end{tikzpicture}

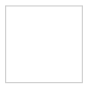

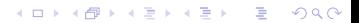

\begin{tikzpicture}  $\path[draw] (0,0) -- (1,0) (0,1) -- (1,1) ;$ \end{tikzpicture}

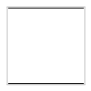

\begin{tikzpicture}  $\dagger$   $\dagger$   $(0,0)$  --  $(1,0)$   $(0,1)$  --  $(1,1)$ ; \end{tikzpicture}

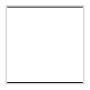

```
\begin{tikzpicture}
  \dagger \dagger (0,0) -- (1,0) (0,1) -- (1,1);
  \path (2,2) node \{A\};
\end{tikzpicture}
```
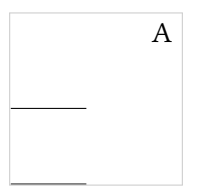

 $\mathbf{1} \sqcup \mathbf{1} \rightarrow \mathbf{1} \oplus \mathbf{1} \rightarrow \mathbf{1} \oplus \mathbf{1} \rightarrow \mathbf{1} \oplus \mathbf{1} \rightarrow \mathbf{1} \oplus \mathbf{1} \oplus \mathbf{1} \oplus \mathbf{1} \oplus \mathbf{1} \oplus \mathbf{1} \oplus \mathbf{1} \oplus \mathbf{1} \oplus \mathbf{1} \oplus \mathbf{1} \oplus \mathbf{1} \oplus \mathbf{1} \oplus \mathbf{1} \oplus \mathbf{1} \oplus \mathbf{1} \oplus \mathbf{1} \oplus \mathbf{1} \opl$ 

```
\begin{tikzpicture}
  \dagger \dagger (0,0) -- (1,0) (0,1) -- (1,1);
  \path (2,2) node (a) {A};
\end{tikzpicture}
```
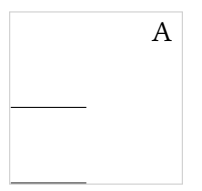

```
\begin{tikzpicture}
  \dagger \dagger (0,0) -- (1,0) (0,1) -- (1,1);
  \setminusnode (a) at (2,2) \{A\};
\end{tikzpicture}
```
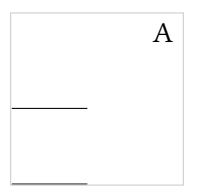
```
\begin{tikzpicture}
  \dagger \dagger (0,0) -- (1,0) (0,1) -- (1,1);
  \n\node[draw] (a) at (2,2) \{A\};
\end{tikzpicture}
```
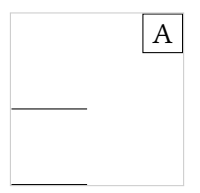

```
\begin{tikzpicture}
 \draw (0,0) -- (1,0) (0,1) -- (1,1);
 \n\node[draw] (a) at (2,2) \{A\};
  \path (2,1) coordinate (b)
         (3,.5) coordinate (c) ;
  \draw (a) -- (b) -- (c) ;
\end{tikzpicture}
```
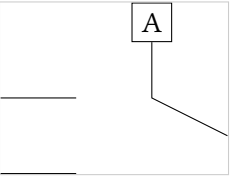

```
\begin{tikzpicture}
  \draw (0,0) -- (1,0) (0,1) -- (1,1);
  \n\node[draw] (a) at (2,2) \{A\};
  \path (2,1) coordinate (b)
          (3,.5) coordinate (c) ;
  \langle \text{draw} (a) -- (b) -- (c) -- (a) : \rangle\end{tikzpicture}
```
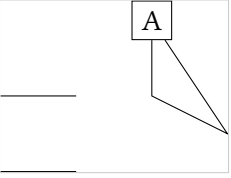

```
\begin{tikzpicture}
    \draw (0,0) -- (1,0) (0,1) -- (1,1);
    \n\node[draw] (a) at (2,2) \{A\};
    \path (2,1) coordinate (b)
                      (3,.5) coordinate (c) ;
    \dagger \dagger \dagger \dagger \dagger \dagger \dagger \dagger \dagger \dagger \dagger \dagger \dagger \dagger \dagger \dagger \dagger \dagger \dagger \dagger \dagger \dagger \dagger \dagger \dagger \dagger \dagger \dagger \dagger \dagger \dagger \dagger \dagger \dagger \dagger \dagger \dagger\end{tikzpicture}
```
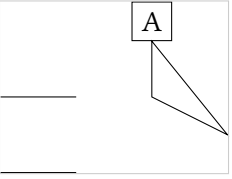

```
\begin{tikzpicture}
  \draw (0,0) -- (1,0) (0,1) -- (1,1);
  \n\node[draw] (a) at (2,2) \{A\};
  \path (2,1) coordinate (b)
          (3,.5) coordinate (c) ;
  \langle \text{draw} (a) -- (b) -- (c) | - (a) :\end{tikzpicture}
```
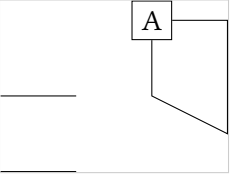

\tikz[line width=3pt] \draw  $(0,0)$  --  $(8,0)$  |-  $(7,.3)$ ;

**Kロトメ部トメミトメミト (ミ) のQC** 

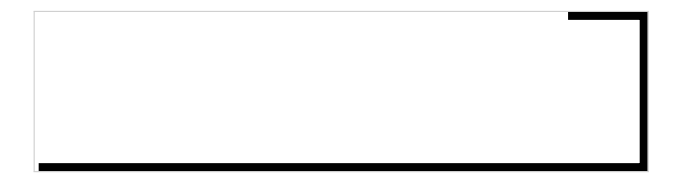

```
\begin{tikzpicture}
 \draw[line width=3pt]
    (0,1) ..controls (0,2.5) and (4,.5).. (8,1);
 \draw[gray,line width=1pt]
    (0,1) -- (0,2.5) -- (2,.5) -- (8,1);
\end{tikzpicture}
```
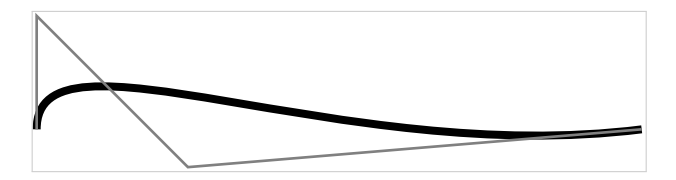

\tikz[line width=3pt]\draw (0,3) rectangle (8,4) ;

K ロ ▶ K @ ▶ K 할 > K 할 > 1 할 > 1 이익어

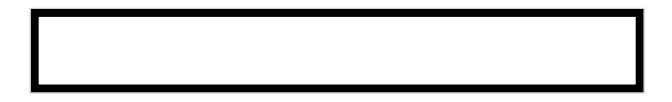

```
\tikz[line width=3pt]\draw
```
- $(2,5)$  circle[radius=.5] --
- (4,5) circle[radius=.2]
- (6,5) circle[x radius=.2,y radius=.5] ;

\begin{tikzpicture}[domain=0:3.6]  $\dagger$   $\dagger$ 

\draw[->] (-.2,0) -- (4.2,0) node[right] {\$x\$} ;  $\d{\text{draw}[-5]} (0,-.2) -- (0,4.2) node[left] {\$f(x)$}\; ;$ 

 $\dagger$  \draw[color=orange] plot  $(\x,{0.1*exp(\x)}$  $node[right] { $f(x) = \frac{10}{\mathbf{m} e^x}$  ;$ \end{tikzpicture}

 $1.11 \cdot 1.00 \cdot 1.00 \cdot 1.0$ 

# Study case II

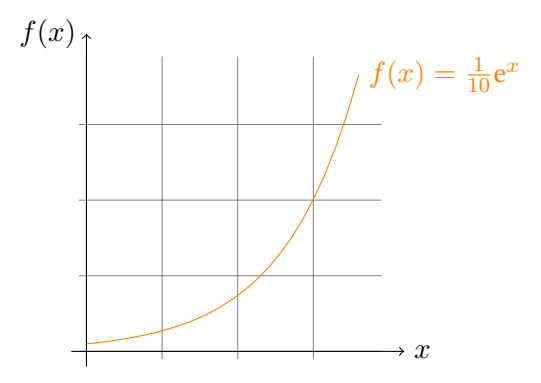

イロトメタトメミドメミド (毛) のんべ

## **Shapes**

\begin{tikzpicture}[every node/.style={draw}] \path  $(0,0)$  node  ${A}$ (1,0) node[rectangle] {B} (2,0) node[circle] {C} (3.5,0) node[diamond,shape aspect=2] {D} (5,0) node[trapezium] {E} ; \end{tikzpicture}

$$
\boxed{A}\quad \boxed{B}\quad \boxed{C}\quad \text{and}\quad \boxed{D}\quad \text{and}\quad
$$

 $1.01111000$ 

# Further informations

- Ë Michel Goossens, S.P.Q. Rahtz, and Frank Mittelbach. The *EIEX Graphics Companion: Illustrating Documents with TEX and PostScript*. Addison-Wesley Professional, 1997.
- f Till Tantau. TikZ and PGF. Oct. 25, 2010. URL: http://www.ctan.org/tex-archive/graphics/pgf/ base/doc/generic/pgf/pgfmanual.pdf.
- F TEX Community. TEXample.net. TikZ and PGF examples. URL: http://www.texample.net/tikz/examples/.

Section 7

Floats

# The problem with tables and graphics

- ▶ Graphics are seen as characters.
- $\blacktriangleright$  Arrays are always left aligned.
- $\triangleright$  Both are often big and break the page setting.
- ▶ We cite them mostly more than once along a document.

```
\begin{figure}
  \includegraphics
    [width=2cm]
    {kth.pdf}
\end{figure}
```
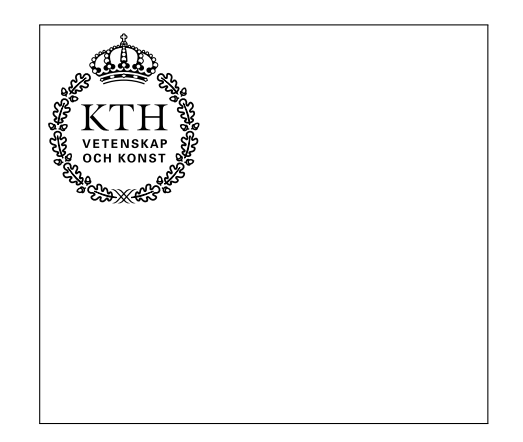

\begin{figure} \includegraphics [width=2cm] {kth.pdf} \caption{KTH logo.} \end{figure}

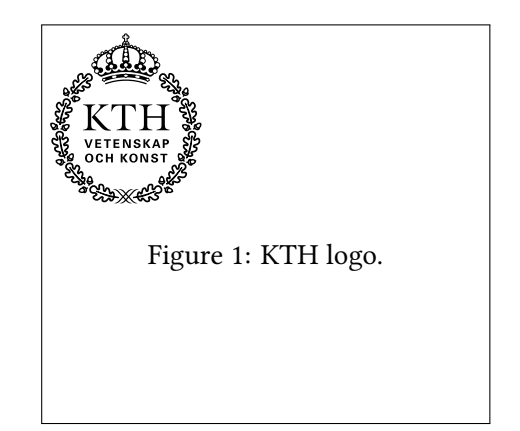

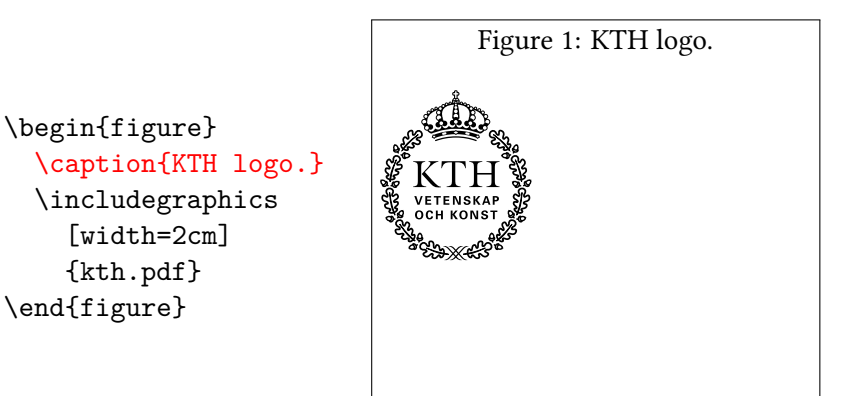

\begin{figure} \includegraphics [width=2cm] {kth.pdf} \caption{KTH logo.} \end{figure}

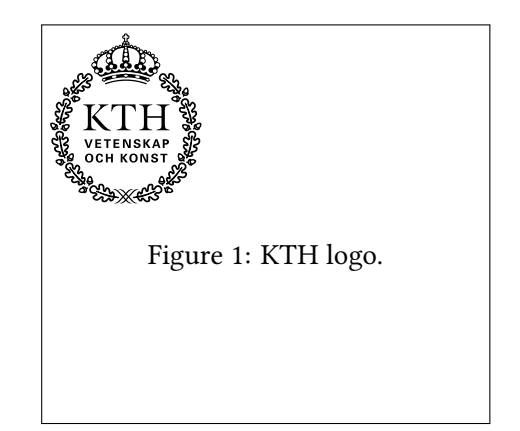

### \begin{figure} \centering \includegraphics [width=2cm] {kth.pdf} \caption{KTH logo.} \end{figure}

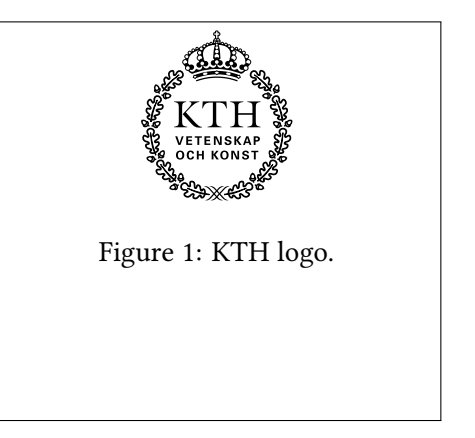

```
\begin{figure}
 \label{fig:kth}
  \centering
  \includegraphics
    [width=2cm]
    {kth.pdf}
  \caption{KTH logo.}
\end{figure}
```

```
Figure~\ref{fig:kth}
is KTH logo.
```
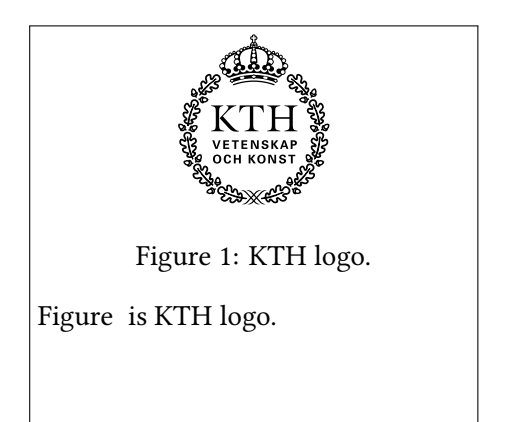

```
\begin{figure}
  \centering
  \includegraphics
    [width=2cm]
    {kth.pdf}
  \caption{KTH logo.}
 \label{fig:kth}
\end{figure}
```

```
Figure~\ref{fig:kth}
is KTH logo.
```
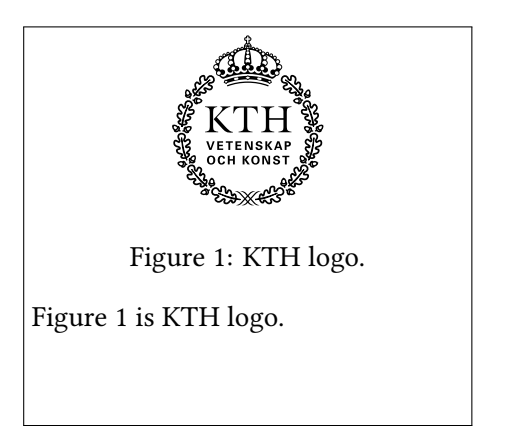

- $\blacktriangleright$  Accepts a placement option (h, t, b, p).
- ▶ A table environment for tabular and arrays.
- ▶ A wrapfig package to wrap figures with text.
- ▶ A subfig package to group multiple figures under a same reference and caption.

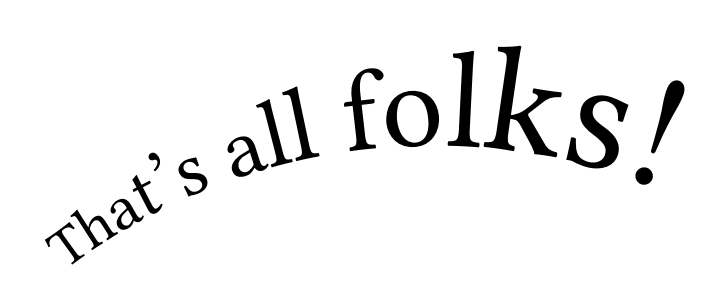

**K ロ K (個) K を K (を) (を) (の) Q Q Q** 

# Copyright

## © Alexandre L

Permission is granted to copy, distribute and/or modify this document under the terms of the GNU Free Documentation License, Version 1.3 or any later version published by the Free Software Foundation; with no Invariant Sections, no Front-Cover Texts, and no Back-Cover Texts.